**[Manually](http://me.westpecos.com/go.php?q=Manually Uninstall Adobe Flash) Uninstall Adobe Flash** >[>>>CLICK](http://me.westpecos.com/go.php?q=Manually Uninstall Adobe Flash) HERE<<<

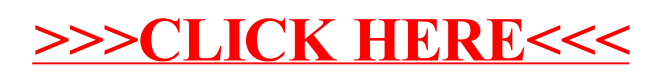